# **CPEH - Certified Professional Ethical Hacker**

## **Course Overview**

This course will teach students about ethical hacking. Topics covered include cryptography, password cracking, malware, social engineering, network attacks, hacking wireless networks, and more.

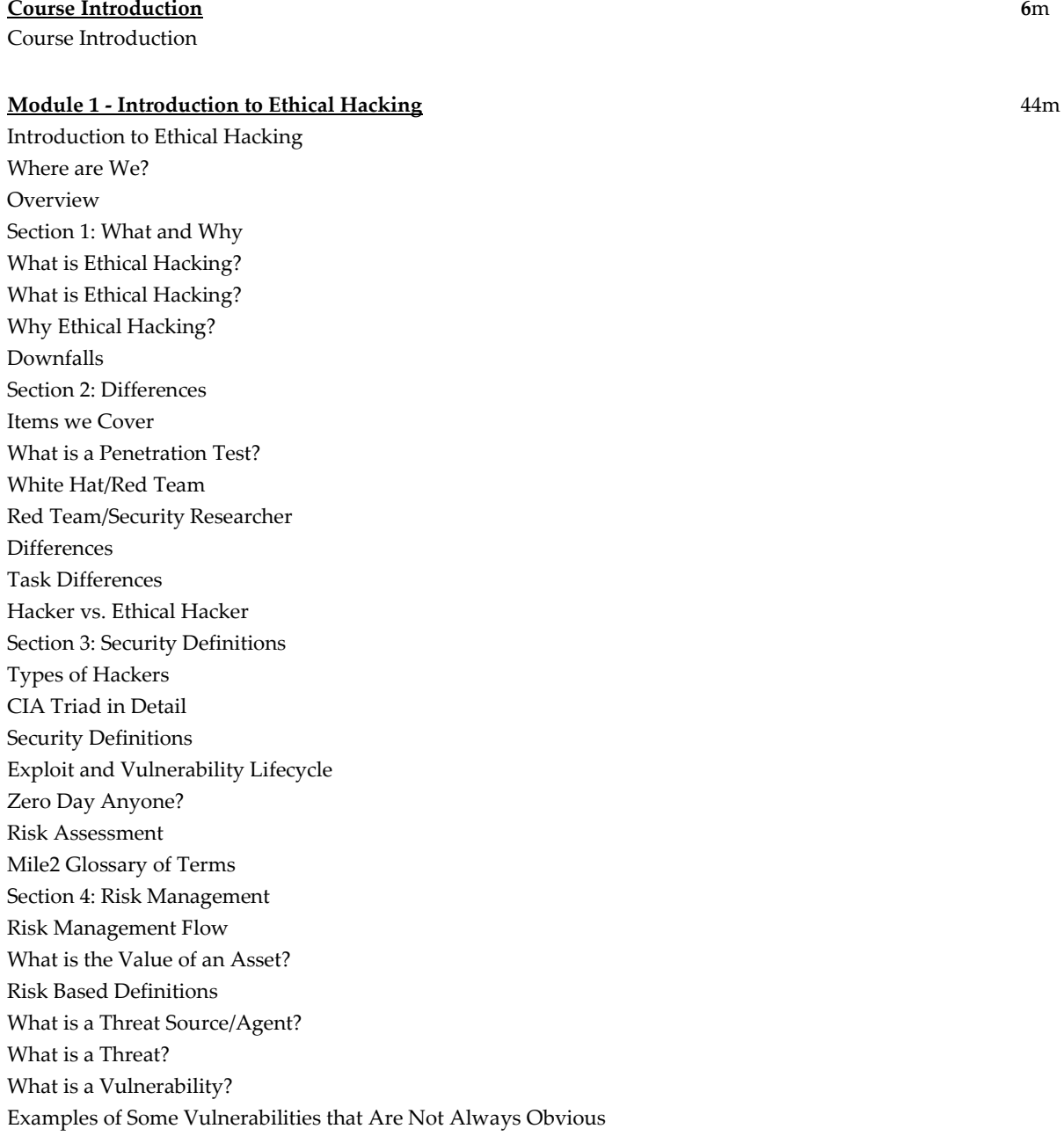

What is a Control? What is the Likelihood? What is the Impact? Control Effectiveness Risk Management Reference Documents NIST SP 800 -39 Risk Context Purpose of Risk Management Section 5: Methodologies Options Ethical Hacking Methodologies Penetration Testing Methodologies **OSSTMM** OSSTMM - The Trifecta OSSTMM Combining Trifecta and 4PP NIST SP -800 -115 NIST SP -800 -115 ISSAF Four Phases ISSAF Diagram PTES Methodology for Penetration Testing So Which One? Not Just Tools Review

#### **Module 2 - Linux Fundamentals** 36m

Linux Fundamentals Where are We? Overview Section 1: Core Concepts What is Linux? Linus + Minix = Linux GNU Linux GUI Desktops Top 10 Latest GUI Releases Distributions Resources Section 2: The Shell and other items you need to know Shell Linux Shell Linux Bash Shell File System Structure File System Structure File System Structure Mounting Drives with Linux Tarballs and Zips Compiling Programs in Linux

Iptables Iptables IP Forwarding Section 3: Managing Users Accounts and Groups Password & Shadow File Formats Password & Shadow File Formats Accounts and Groups User Account Management Changing a User Account Password Root Account Linux and Unix Permissions Linux and Unix Permissions Linux and Unix Permissions Linux and Unix Permissions Section 4: Basic Commands Network Config Where is my C: \ Drive? Mounting CD Manage Directories and Files Review

#### **Module 3 - Protocols** 55m

Protocols Where are We? Overview Section 1: Network Models Network Models OSI Model Layer 7: Application Layer 6: Presentation Layer 5: Session Layer 4: Transport Layer 3: Network Layer 2: Data Link Layer 1: Physical TCP/IP Layer 4: Application Layer Layer 3: Transport Layer Layer 2: Internet Layer Layer 1: Network Interface Layer OSI/TCP IP Section 2: Protocols & Services Protocols at Each OSI Model Layer Ports and Protocols TCP vs UDP TCP Packet Content

UDP Packet Content Three Way Handshake TCP Flags ARP ARP Process ICMP ICMP Messages DNS DNS Insecurities SNMP SNMP Insecurities **SMTP** SMTP Insecurities LDAP LDAP Insecurities Services to Consider Review

#### **Module 4 - Cryptography** 1h 12m

Cryptography Where are We? Overview Section 1: Understanding Cryptography Cryptographic Definitions Cryptographic Definitions A Few More Definitions Cryptography Usage Types of Cryptographic Algorithms Encryption/Decryption Methods Section 2: Symmetric Encryption Symmetric Cryptography - Use of Secret Keys Symmetric Encryption Symmetric Keys Stream Cipher & Block Cipher Symmetric Cipher - Stream Cipher XOR Encryption Process Stream Cipher Modes Strength of a Stream Cipher Symmetric Cipher - Block Cipher S -Boxes Used in Block Ciphers Block Cipher Modes Block Ciphers - ECB Block Cipher - CBC CBC Mode Block Cipher Modes - CFB and OFB CTR Mode Symmetric Algorithms - DES

Evolution of 3DES Symmetric Cipher - AES Other Symmetric Algorithms Section 3: Asymmetric Encryption Asymmetric Cryptography Asymmetric Encryption When to Use Which Key? Asymmetric Key Exchange Diffie-Hellman Asymmetric Algorithm - RSA Asymmetric Algorithms - El Gamal and ECC Public Key Cryptography Advantages Asymmetric Algorithm Disadvantages Symmetric versus Asymmetric Example of Hybrid Cryptography Digital Signatures Digital Signature Section 4: Hashing Hashing Algorithms Protecting the Integrity of Data Data Integrity Mechanisms Security Issues in Hashing Simple MAC Weakness in Using Only Hash Algorithms HMAC - Sender HMAC - Receiver QKD QKD Section 5: Cryptography in Use Link versus End-to-End Encryption End-to-End Encryption Network Layer Protection IPSec Key Management IPSec Handshaking Process SAs in Use IPSec is a Suite of Protocols IPSec Datagrams SSL/TLS Hybrid Encryption SSH Security Protocol E-mail Standards Encrypted Message Secure E-mail Standard Section 6: Crypto Attacks Theoretical Cryptanalysis Theoretical Cryptanalysis Theoretical Cryptanalysis Birthday Attack

Example of a Birthday Attack Applied Cryptanalysis Applied Cryptanalysis Applied Cryptanalysis Applied Cryptanalysis Review

#### **Module 5 - Password Cracking** 45m

Password Cracking Where are We? Overview Section 1: What and Why Why it is kind of a no brainer! Password Cracking Strategy Password Cracking Strategy Password Cracking Strategy Cracking Techniques Section 2: Attacks and Tools of the Trade Password Guessing Password Cracking LM/NTLM Hashes Syskey Encryption Rainbow Tables GPU and/or CPU for Password Cracking Cain and Abel's Cracking Methods Rainbow Tables Limitations Password Salting Password Salting NTPASSWD: Hash Insertion Attack Password Sniffing Mimikatz A Few other Common Tools Section 3: Countermeasures Implement General Password Policies that Work! Consider Something Better Understand the Windows Authentication Protocols Security Items to Consider Security Items to Consider Review

#### **Module 6 - Malware** 1h 19m

Malware Where are We? Overview Section 1: DOS & DDOS Denial of Service Distributed Denial of Service Distributed Denial of Service

Denial of Service Impact DoS Attack Symptoms Digital Attack Map: A Global Threat Visualization DoS Attack Methods BOTNET Botnet Ecosystem BOTNET Propagation BOTNET Tools DoS/DDoS Attack Tools High Orbit Ion Canon (HOIC) DoS Attack Detection DoS Detection - Activity Profiling DoS Detection Sequential Change Point Detection DoS Detection - Wavelet Analysis DoS/DDoS Countermeasures Botnet Countermeasures Advanced DoS/DDoS Protection Tools Advanced DDoS Protection Methods Section 2: Viruses and Worms What is a Virus? How it works What they do Types of Viruses Types of Viruses Types of Viruses Types of Viruses Types of Viruses Stealth Strategies How do you get Infected? DNS Changer Virus Melissa Virus Worms How bad is it? Storm Worm Stuxnet conficker Section 3: Trojans & Backdoors Trojans and Backdoors Distributing Malware Malware Capabilities Trojan Types Netcat Netcat Switches Remote Access Trojan (RAT) Components Meet Zberb Executable Wrappers Avoiding Detection REFUD

Today's Wrappers Malware Countermeasures Malware Reference: www.BleepingComputer.com Monitoring Autostart Methods Port Monitoring Software File Protection Software SigCheck Hardware-based Malware Detectors User Education Section 4: Ransomware Ransomware Famous Ransomware Famous Ransomware Ransomware and Cryptocurrency Review

### **Module 7 - Security Devices** 40m

Security Devices Where are We? Overview Section 1: Basic Security Elements Introduction Switching and Routing Switch Security Router Security Router Security VLAN VLAN Proxy, NAT, PAT Section 2: Security Appliances Firewall Next Generation Firewall DMZ IDS IDS IPS IPS SIEM SIEM Capabilities Review

### **Module 8 - Information Gathering - Reconnaissance-Passive (External Only)** 1h

Information Gathering - Reconnaissance-Passive (External Only) Where are We? Overview Section 1: What are we looking for? What is it?

Open -Source Intelligence (OSINT) Why do we do it? What do we want? What do we want? What do we want? What do we want? Section 2: Where/How do we find this information? Where? Where Do We Find This Information? Domain Name Registration **WHOIS** DNS Databases Using Nslookup Username Searches eMail Address Searches People Search Engines Business Search Engines Web Server Info Tool: Netcraft Internet Archive: The WayBack Machine Job Postings Blogs & Forums Shodan Google Hacking GHDB Section 3: Are there tools to help? Maltego - Clear Leader Maltego - Clear Leader Recon -ng Recon -ng theharvester Firecat/Kromcat Review

#### **Module 9 - Social Engineering** 41m

Social Engineering Where are We? Overview Section 1: Social Engineering Types Vulnerable Human Behavior Organization Vulnerabilities Human Based Social Engineering Human Based Social Engineering Social Engineering Techniques Social Engineering Gaps Computer Based Social Engineering Social Network Lookup http://namechk.com/ Impact of Social Engineering

Social Media Protection Identity Theft and PII Identity Theft and PII Protection Identity Theft and PII Protection Section 2: Phishing Scams Phishing Spear Phishing Whaling Attacks Recent Successful Whaling Attacks Whaling Mitigation Phishing Protection Review

#### **Module 10 - Reconnaissance -Active Scanning -Enumeration** 54m

Reconnaissance -Active Scanning -Enumeration Where are We? Overview Section 1: What are we looking for? Where are we in the Process? What is it? What are we looking for? Methods of Obtaining Information Physical Access Social Access Covered in Module 9 Section 2: Port Scanning Introduction to Port Scanning Which Services use which Ports? Legalities Port Scan Tips Port Scans Should Reveal… Comparison of Models Types of Scans TCP/IP Suite TCP Flags TCP 3 -Way Handshake TCP Connect Port Scan Half -open Scan (SynScan) Firewalled Ports UDP versus TCP UDP Port Scan Section 3: Are there tools to help? Popular Port Scanning Tools Stealth Online Ping Online Tools Fing & Fing Mobile Solarwinds Port Scanner Hping3

Hping3 P0f NMAP: Is the Host online? ICMP Disabled? NMAP TCP Connect Scan NMAP Tool Practice: TCP Half -open & Ping Scan NMAP Service Version Detection Additional NMAP Scans Saving NMAP Results NMAP UDP Scans Section 4: Banner Grabbing Introduction Why Banner Grabbing? Banner Grabbing Tools Banner Grabbing Tools - ID Serve Banner Grabbing Tools - Netcraft Banner Grabbing Tools - Netcat Banner Grabbing Tools - Telnet Practice: Banner Grabbing with Telnet Banner Grabbing Tools - NMAP Section 5: Enumeration Enumeration Services to Enumerate: SNMP LDAP NTP **SMTP** DNS Review

#### **Module 11 - Vulnerability Assessment** 30m

Vulnerability Assessment Where are We? Overview Section 1: What is a Vulnerability Assessment? Review from CSP+ What is a Vulnerability Assessment (VA)? Benefits of a Vulnerability Assessment Types of Vulnerability Assessments How do we know about Vulnerabilities? Typical Vulnerability Assessment Process Section 2: Tools of the Trade Choosing the Right Tool Different Types of Tools The List Network Based Tools Comparison

Application Based Tools Comparison Section 3: Testing Internal/External Systems It starts here! Enumeration Detection Additional Details Easily Exploitable Vulnerabilities Review

#### **Module 12 - Network Attacks** 1h 4m

Network Attacks Where are We? Overview Section 1: Sniffing Techniques Packet Sniffers Example Packet Sniffers Tool: Pcap & WinPcap Tool: Wireshark TCP Stream Re -assembling tcpdump & windump TCP Dump Examples Sniffer Detection using Cain & Abel Passive Sniffing Active Sniffing Active Sniffing Methods Switch Table Flooding ARP Cache Poisoning ARP Normal Operation ARP Cache Poisoning Technique: ARP Cache Poisoning (Linux) MAC Spoofing DNS Poisoning Source Routing Advertise Bogus Routes Rogue DHCP Tool: Cain and Abel Ettercap Linux Tool Set: Dsniff Suite What is DNS Spoofing? Tools: DNS Spoofing Breaking SSL Traffic Breaking SSL Traffic URL Obfuscatio n Intercepting VoIP Countermeasures Countermeasures Countermeasures for Sniffing

Section 2: Hijacking Session Hijacking Session Hijacking Contributors to Session Hijacking Impact of Session Hijacking Session Hijacking Techniques Brute Force Attack Stealing and Calculating Session IDs Session Hijacking Process Types of Session Hijacking Application -level Session Hijacking Predicting Session Token Man -in -the -Middle Attacks Client -side Attacks Man -in -the -Browser Attacks Session Sniffing Cross -site Script Attacks Network -level Session Hijacking TCP/IP Hijacking Session Hijacking Tools Burp Suite Session Hijacking Tools Protecting against Session Hijacking Protecting against Session Hijacking Protecting against Session Hijacking Protecting against Session Hijacking - Web Users Review

### **Module 13 - Hacking Servers** 49m

Hacking Servers Where are We? Overview Section 1: Servers, what are they good for? Servers, what are they good for? Know the OS Know How it is Used Find the Exploit Section 2: What is an Exploit? What is an Exploit? Exploit Development Exploit Development Section 3: Tools of the Trade Exploit -db Search Exploit -db Metasploit Metasploit Understanding Metasploit

Hands on Metasploit Core Impact SaintExploit at a Glance Section 4: Testing Internal/External Systems It starts here! External Systems Outside of Possible Evasion Techniques Internal Systems Inside out Possible Evasion Techniques Client -Side Attacks Physical Access Attacks Review

#### **Module 14 - Assessing and Hacking Web Technologies** 48m

Assessing and Hacking Web Technologies Where are We? Overview Section 1: OWASP Top 10 OWASP Top 10 A1 - Injection A2 - Broken Authentication A3 - Sensitive Data Exposure A4 - XML External Entities (XXE) A5 - Broken Access Control A6 - Security Misconfiguration A7 - Cross -Site Scripting A8 - Insecure Deserialization A9 - Using Components with Known Vulnerabilities A10 - Insufficient Logging and Monitoring Section 2: SQL Injection Introduction SQL Injection Attack Characters SQL Injection Methodology SQL Injection Attacks Types of SQL Injection Blind SQL Injection Simple SQL Injection Attack Union & Error Based SQL Injection SQL Injection Tools SQL Injection Tools SQL Injection Tools SQL Injection Detection Tool SQL Injection Detection Tool SQL Injection Detection Tool SQL Injection Detection Tool Section 3: XSS Cross -Site Scripting (XSS/CSS)

Introduction to Cross -Site Scripting Type of XSS Stored XSS or Persistent/Type I Reflected XSS (Non -Persistent or Type II) DOM Based XSS (Type -0) Server XSS Client XSS XSS Types in the Matrix Test for XSS Vulnerability Code Review Web Application Security Scanners Testing Review

#### **Module 15 - Hacking Wireless Networks** 1h 39m

Hacking Wireless Networks Where are We? Overview Section 1: Wireless Technologies 802.11 Wireless Background Information Wireless LAN (WLAN) Standards Comparison Basic Items SSID (Service Set Identity) Basic Items MAC Filtering Encryption Protocols Wireless Security Wired Equivalent Privacy **WEP** WEP Weak IV Packets WEP Weaknesses Wireless Security Wi -Fi Protected Access How WPA Improves on WEP Temporal Key Integrity Protocol (TKIP) WPA (TKIP Flow Chart) The WPA MIC Vulnerability WPA -PSK Encryption Wireless Security 802.11i - WPA2 Wireless Security 802.11i - WPA2 WPA and WPA2 Mode Types WPA2 (AES Encryption) 4-Way Handshake AES-CCMP - WPA2 WPA2 Weaknesses Wireless Security WPA3 WPA3 Improvements WPA3 Improvements WPA3 Improvement s Wi -Fi Protected Setup Authentication

Open Authentication Shared Key Authentication EAP Authentication MAC Address Authentication Bluetooth Bluetooth Bluetooth Protocol Stack The Pairing Process Basics of Bluetooth Security Basics of Bluetooth Security Bluetooth Security Section 2: Mobile and IoT Technologies Overview of Smartphones Communication Risks and Threats Mobile Devices Risks and Threats Mobile Devices IoT Risks and Threats Section 3: Various Tools Used Wireless Hardware Needed Aircrack-ng Suite Used for both WEP and WPA Airodump-ng Used for both WEP and WPA Aireplay Used for both WEP and WPA Aircrack-ng Used for both WEP and WPA Wesside-ng Used for both WEP and WPA Kismet Wireshark coWPAtty NetStumbler: This Product has not been updated in some time Other Notable Tools Bluetooth Equipment Bluetooth Tools Bluetooth Tools Section 4: Hacking Techniques DOS: Deauth/Disassociation Attack Attacking WEP Attacking WPA Attacking WPA2 Attacking WPA2 via Linux/Android Attacking WPA2 via Linux/Android Recon: Bluetooth Attacking Bluetooth Bypassing Smartphone Security Section 5: Countermeasures Umm, Patching? Require Network Authentication 802.1X: EAP Types Comparing 802.1X Authentication Methods EAP/TLS Deployment Wireless Intrusion Detection Mobile/IoT Areas to Consider

Mobile/IoT Device Security Mobile/IoT Device Security Mobile/IoT Application Security Mobile/IoT Application Security Mobile Device Connections to Secure Hardening the Devices Is IoT Any Different? Security Areas that Apply to IoT General Hardening Recommendations for IoT Implement IoT Standards Mobile Deployment Models BYOD Issues/Concerns Mobile/IoT Initial Recommendations Develop Internal Policies Review

#### **Module 16 - Maintaining Access and Covering Tracks** 36m

Maintaining Access and Covering Tracks Where are We? Overview Section 1: Maintaining Access Back Doors Covert Channel Encrypted Tunnel Notes Backdoor via Rootkits Rootkits - Not as many today Netcat - Still Here and Still Works Netcat Switches Netcat as a Listener Meterpreter - Very Widely Used Today Meterpreter in Use Leverage PowerShell for Backdoors! Section 2: Covering Tracks What and Why Clearing Event Logs Clearing Event Logs Hiding Files with NTFS Alternate Data Streams What is Steganography? Steganography Tools - There are many! Shedding Files Left Behind More Anonymous Software Anonymous Internet Access Anonymous Browsing Leaving No Local Trace Review